# **runana Documentation**

**Jens Svensmark**

**Sep 09, 2021**

## Contents:

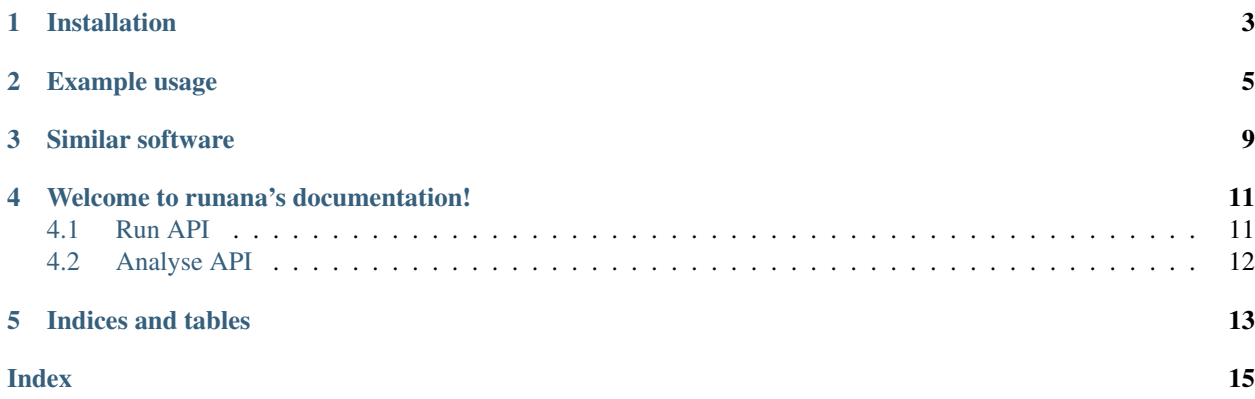

Utility library for running programs and analysing their results.

Useful for convergence testing. Integrates well with Fortran programs.

Documentation: <http://runana.readthedocs.org/en/latest/>

## Installation

<span id="page-6-0"></span>runana can be installed from pypi:

\$ pip install runana

The latest version of runana can be installed from source:

```
$ git clone https://github.com/jenssss/runana.git
$ cd runana
$ python setup.py install
```
Users without install privileges can append the --user flag to setup.py:

\$ python setup.py install --user

## Example usage

<span id="page-8-0"></span>A number of examples are included in the examples directory of the source code. The subfolder f90nml uses configuration files in the fortran namelist format, while upname uses a configuration name format in which the names and values of variables are given on consequtive lines with entries seperated by white space.

Here follows one of the examples from the f90nml folder. A simple program for performing a numerical integration is given in examples/f90nml/integrate\_test.py. The main content of this file is:

```
#!/usr/bin/env python
from sys import argv
import numpy as np
import f90nml
config = f90nml.read(argv[1])npoints = config['nlIntegrate']['npoints']
x = npulinspace(0, 2, npoints)
y = 10*x*x2I = np.trapz(y, x)print('Integral of 10*x**2 from 0 to 2: ', I)
```
The program can be configured through a namelist configuration, which should be given as the first argument when calling the program ./intergrate\_test.py config.nml. An example of such a configuration is located at examples/f90nml/config.nml and contains entries of the form:

```
&nlGroup
 var = 1&end
&nlIntegrate
 npoints = 10&end
```
We want to run this program for a number of different values of the npoints parameter, and compare the results. For this we can use runana. The file examples/f90nml/run\_integrate.py contains a script showing how this can be run:

```
from os import path, getcwd
from runana.run import execute, print_time, generate_list
def setup_programs():
   programs = ['integrate_test.py',]
   programs = [path.join(getcwd(), program) for program in programs]
   return programs
def setup_replacers():
   nvar_values = 10
   chain_iters = {('nlIntegrate', 'npoints'): generate_list(
       start=10, incr=10, incr_func='add', nvalues=nvar_values),
    }
   return chain_iters
input_file = 'config.nml'
chain_iters = setup_replacers()
scratch_base = path.expanduser('~/test_run/runana/integrate_test')
programs = setup_programs()
print('Running in ', scratch_base)
with print_time():
   execute(programs, input_file, scratch_base,
            chain_iters=chain_iters)
```
Running this script will run the integration program with 10 values of the npoints parameter in increments of 10 starting from 10. The results of the calculations will be stored in  $\gamma$ test\_run/runana/integrate\_test, specified in the scratch\_base variable. For each parameter, a seperate run of the program will be performed, and the results stored in separate subdirectories of ~/test\_run/runana/integrate\_test. This script can be run by running python run\_integrate.py in the examples/f90nml/ directory.

Finally, the results can be analyzed using the script in examples/f90nml/analyse\_integrate.py, which contains:

```
from os import path
from runana import analyse
from runana import analyse_pandas
from runana import read_numbers
workdir = path.expanduser('~/test_run/runana/integrate_test')
params_to_dirs = analyse.read_input_files(workdir)
params_to_dirs.diff()
panda_data = analyse_pandas.make_a_seq_panda(params_to_dirs)
read_var = analyse.make_collector_function(
      workdir,
      read_numbers.read_last_number_from_file,
```
(continues on next page)

(continued from previous page)

```
fname="integrate_test.py.stdout",
      pattern="Integral",
  )
panda_var = panda_data.applymap(read_var)
print("Values of integral")
print(panda_var)
panda_conv = panda_var.calc_convergence()
print("Estimated difference between current and fully converged value")
print(panda_conv)
param_panda = panda_data.applymap(
      analyse_pandas.return_dict_element(params_to_dirs)
      \lambdapanda_var.plot_("plot_test_integral_var.pdf", param_panda=param_panda)
panda_conv.plot_("plot_test_integral_conv.pdf", logy=True, param_panda=param_panda)
```
Running this script should print out:

```
Values of integral:
                    0
NumParam NumParamValue
npoints 10.0 26.831276
      20.0 26.703601
      30.0 26.682521
      40.0 26.675433
      50.0 26.672220
      60.0 26.670497
      70.0 26.669467
      80.0 26.668803
      90.0 26.668350
      100.0 26.668027
Estimated difference between current and fully converged value:
                 0_conv
NumParam NumParamValue
npoints 10.0 NaN
      20.0 0.009562
      30.0 0.002370
      40.0 0.001063
      50.0 0.000602
      60.0 0.000388
      70.0 0.000270
      80.0 0.000199
      90.0 0.000153
      100.0 0.000121
```
The script collects the values calculated by the integration program and puts them into a pandas DataFrame, indexed by the value of the varying numerical parameter. It also calculates an estimate for how well converged the calculation is. Finally the script plots these values to the files plot\_test\_integral\_var.pdf and plot\_test\_integral\_conv.pdf.

Similar software

<span id="page-12-0"></span><https://github.com/ioam/lancet>

### Welcome to runana's documentation!

## <span id="page-14-2"></span><span id="page-14-1"></span><span id="page-14-0"></span>**4.1 Run API**

runana.input\_file\_handling.**filter\_inp\_file\_upname**(*inp\_file\_in*, *inp\_file\_out*, *replace\_with\_these*)

Replaces elements in *inp\_file\_in* and places the result in *inp\_file\_out*

replace\_with\_these is a dict with entries of the form {'Name of parameter':*value to replace with*}

This version replaces entries that is one line below a string matching *Name of parameter*, in the same position as the string

runana.input\_file\_handling.**filter\_inp\_file\_f90nml**(*inp\_file\_in*, *inp\_file\_out*, *replace\_with\_these*)

Replaces elements in *inp\_file\_in* and places the result in *inp\_file\_out*

replace\_with\_these is a dict with entries of the form {'Name of parameter':*value to replace with*}

This version works on namelist files using the f90nml package

runana.input\_file\_handling.**INP\_FILE\_FILTERS = {'f90nml': <function filter\_inp\_file\_f90nml** dict() -> new empty dictionary dict(mapping) -> new dictionary initialized from a mapping object's

(key, value) pairs

dict(iterable) -> new dictionary initialized as if via:  $d = \{\}$  for k, v in iterable:

 $d[k] = v$ 

dict(\*\*kwargs) -> new dictionary initialized with the name=value pairs in the keyword argument list. For example: dict(one=1, two=2)

### <span id="page-15-3"></span>**4.1.1 Extra functions**

#### **4.1.2 Automated convergence testing**

## <span id="page-15-0"></span>**4.2 Analyse API**

### **4.2.1 Get data**

#### **Get parameters**

```
runana.input_file_handling.read_input_files_f90nml(patterns=['*.nml'],
                                                             read_one_file=<function
                                                             read_and_flatten_namelist>)
```
Read the all files matching *patterns* with f90nml.read()

The namelists are flattened and supersetted, the resulting dict is returned

```
runana.input_file_handling.read_input_files_upname(patterns=['*.inp'])
    Read the all files matching patternsread_upname_file()
```
The data from all the files is supersetted and the resulting dict is returned

```
runana.input_file_handling.read_input_files_positional(patterns=['*.inp'])
    Read the all files matching patternsread_positional_file()
```
The data from all the files is supersetted and the resulting dict is returned

```
runana.input_file_handling.read_upname_file(filename)
    Reads file in upname format
```
In this format the names of variables are given on a line, with the values on the following line. Each variable/name should be seperated by at least two whitespaces or a tab. Each set of names/values lines should be seperated by at least one blank line

```
runana.input_file_handling.read_positional_file(filename)
    Reads input file
```
A dictionary is returned, the keys of which are the tuples *(iline,iword)* with the line and word index of the value. Each variable/name should be seperated by at least two whitespaces, a comma or a tab.

#### **Get other stuff**

#### **4.2.2 Analyse with pandas API**

This module requires the pandas package

### **4.2.3 Read numbers API**

#### **4.2.4 Matplotlib managers**

Context managers for using matplotlib. Use these together with pythons *with* statement

Indices and tables

- <span id="page-16-0"></span>• genindex
- modindex
- search

## Index

## <span id="page-18-0"></span>F

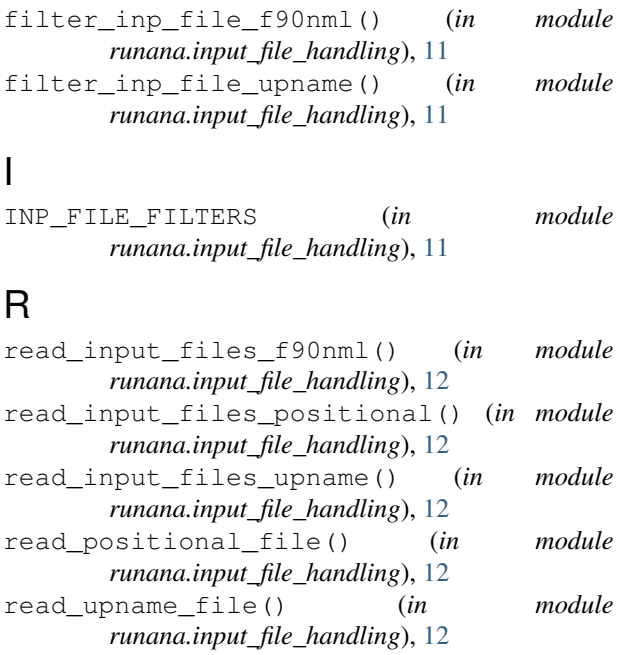